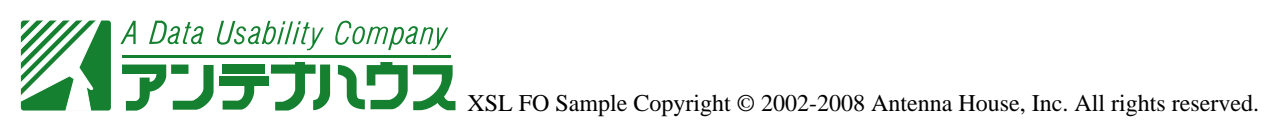

progression-dimension width

table-layout="fixed" inline-

<fo:table inline-progression-dimension="auto" table-layout="auto">

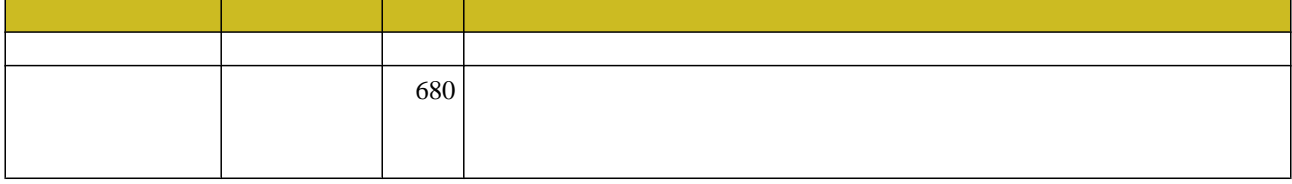

<fo:table inline-progression-dimension="165mm" table-layout="fixed">、カラムには左から順に 45mm 40mm  $20mm$  60mm

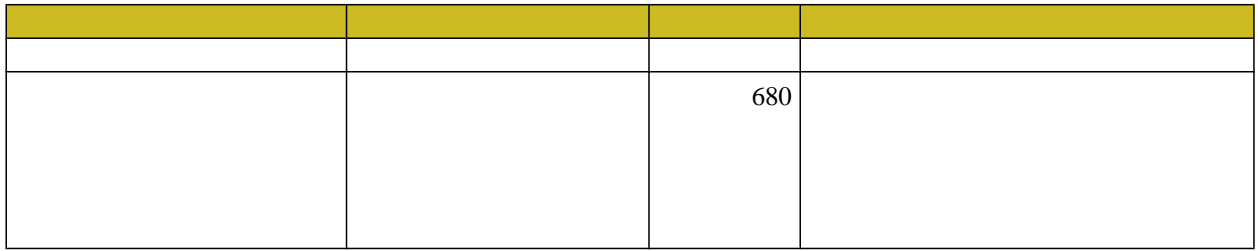

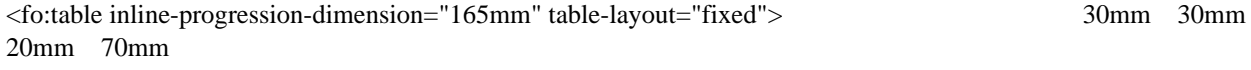

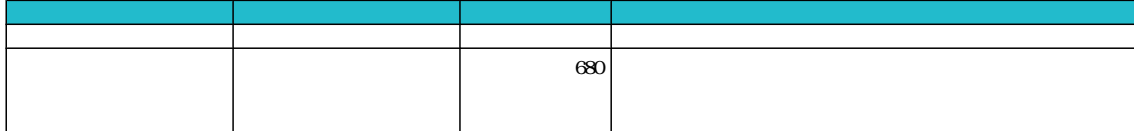